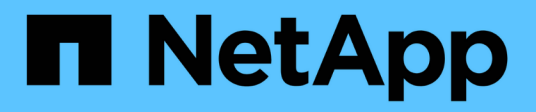

## **Desactivar las operaciones de mirroring**

SANtricity 11.8

NetApp April 05, 2024

This PDF was generated from https://docs.netapp.com/es-es/e-series-santricity/sm-mirroring/deactivateasynchronous-mirroring.html on April 05, 2024. Always check docs.netapp.com for the latest.

# **Tabla de contenidos**

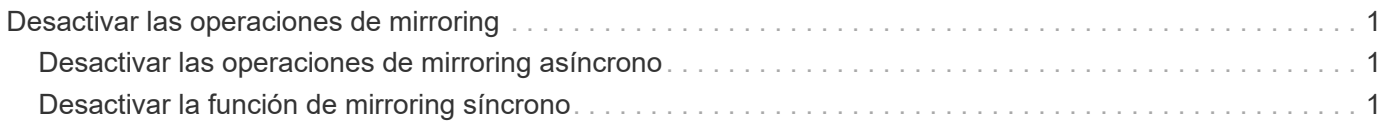

## <span id="page-2-0"></span>**Desactivar las operaciones de mirroring**

## <span id="page-2-1"></span>**Desactivar las operaciones de mirroring asíncrono**

Es posible desactivar el mirroring asíncrono en las cabinas de almacenamiento local y remota para restablecer el uso normal de los puertos dedicados en las cabinas de almacenamiento.

#### **Antes de empezar**

- Se deben haber borrado previamente todas las relaciones de reflejo. Verifique que todos los grupos de coherencia de reflejos y las parejas reflejadas se hayan eliminado de las cabinas de almacenamiento local y remota.
- La cabina de almacenamiento local y la cabina de almacenamiento remota deben conectarse a través de una interfaz de estructura Fibre Channel o iSCSI.

#### **Acerca de esta tarea**

Cuando se desactiva el mirroring asíncrono, no se puede realizar ningún tipo de actividad de reflejo en las cabinas de almacenamiento local y remota.

#### **Pasos**

- 1. Seleccione **Storage › Asynchronous Mirroring**.
- 2. Seleccione menú:tareas no comunes[Desactivar].

El sistema muestra una confirmación.

3. Seleccione **Sí** para confirmar.

#### **Resultados**

- Los canales de host HBA de la controladora que estaban dedicados a la comunicación de las operaciones de mirroring asíncrono ahora pueden aceptar solicitudes de lectura y escritura del host.
- Ninguno de los volúmenes de esta cabina de almacenamiento puede participar en relaciones de reflejo como volumen primario o secundario.

## <span id="page-2-2"></span>**Desactivar la función de mirroring síncrono**

Puede desactivar la función Synchronous Mirroring en una cabina de almacenamiento para restablecer el uso normal del puerto de host 4 del adaptador de bus de host (HBA), que estaba reservado para la transmisión de datos reflejados.

#### **Antes de empezar**

Previamente deben haberse borrado todas las relaciones del reflejo síncrono. Verifique que todas las parejas reflejadas se hayan eliminado de la cabina de almacenamiento.

#### **Pasos**

- 1. Seleccione MENU:Storage[Synchronous Mirroring].
- 2. Seleccione menú:tareas no comunes[Desactivar].

El sistema muestra una confirmación.

3. Seleccione **Sí** para confirmar.

#### **Resultados**

- El puerto de host 4 de HBA de la controladora, que estaba dedicado a la comunicación de las operaciones de mirroring síncronas, ahora puede aceptar solicitudes de lectura y escritura del host.
- Se eliminan los volúmenes de capacidad reservada en la cabina de almacenamiento.

#### **Información de copyright**

Copyright © 2024 NetApp, Inc. Todos los derechos reservados. Imprimido en EE. UU. No se puede reproducir este documento protegido por copyright ni parte del mismo de ninguna forma ni por ningún medio (gráfico, electrónico o mecánico, incluidas fotocopias, grabaciones o almacenamiento en un sistema de recuperación electrónico) sin la autorización previa y por escrito del propietario del copyright.

El software derivado del material de NetApp con copyright está sujeto a la siguiente licencia y exención de responsabilidad:

ESTE SOFTWARE LO PROPORCIONA NETAPP «TAL CUAL» Y SIN NINGUNA GARANTÍA EXPRESA O IMPLÍCITA, INCLUYENDO, SIN LIMITAR, LAS GARANTÍAS IMPLÍCITAS DE COMERCIALIZACIÓN O IDONEIDAD PARA UN FIN CONCRETO, CUYA RESPONSABILIDAD QUEDA EXIMIDA POR EL PRESENTE DOCUMENTO. EN NINGÚN CASO NETAPP SERÁ RESPONSABLE DE NINGÚN DAÑO DIRECTO, INDIRECTO, ESPECIAL, EJEMPLAR O RESULTANTE (INCLUYENDO, ENTRE OTROS, LA OBTENCIÓN DE BIENES O SERVICIOS SUSTITUTIVOS, PÉRDIDA DE USO, DE DATOS O DE BENEFICIOS, O INTERRUPCIÓN DE LA ACTIVIDAD EMPRESARIAL) CUALQUIERA SEA EL MODO EN EL QUE SE PRODUJERON Y LA TEORÍA DE RESPONSABILIDAD QUE SE APLIQUE, YA SEA EN CONTRATO, RESPONSABILIDAD OBJETIVA O AGRAVIO (INCLUIDA LA NEGLIGENCIA U OTRO TIPO), QUE SURJAN DE ALGÚN MODO DEL USO DE ESTE SOFTWARE, INCLUSO SI HUBIEREN SIDO ADVERTIDOS DE LA POSIBILIDAD DE TALES DAÑOS.

NetApp se reserva el derecho de modificar cualquiera de los productos aquí descritos en cualquier momento y sin aviso previo. NetApp no asume ningún tipo de responsabilidad que surja del uso de los productos aquí descritos, excepto aquello expresamente acordado por escrito por parte de NetApp. El uso o adquisición de este producto no lleva implícita ninguna licencia con derechos de patente, de marcas comerciales o cualquier otro derecho de propiedad intelectual de NetApp.

Es posible que el producto que se describe en este manual esté protegido por una o más patentes de EE. UU., patentes extranjeras o solicitudes pendientes.

LEYENDA DE DERECHOS LIMITADOS: el uso, la copia o la divulgación por parte del gobierno están sujetos a las restricciones establecidas en el subpárrafo (b)(3) de los derechos de datos técnicos y productos no comerciales de DFARS 252.227-7013 (FEB de 2014) y FAR 52.227-19 (DIC de 2007).

Los datos aquí contenidos pertenecen a un producto comercial o servicio comercial (como se define en FAR 2.101) y son propiedad de NetApp, Inc. Todos los datos técnicos y el software informático de NetApp que se proporcionan en este Acuerdo tienen una naturaleza comercial y se han desarrollado exclusivamente con fondos privados. El Gobierno de EE. UU. tiene una licencia limitada, irrevocable, no exclusiva, no transferible, no sublicenciable y de alcance mundial para utilizar los Datos en relación con el contrato del Gobierno de los Estados Unidos bajo el cual se proporcionaron los Datos. Excepto que aquí se disponga lo contrario, los Datos no se pueden utilizar, desvelar, reproducir, modificar, interpretar o mostrar sin la previa aprobación por escrito de NetApp, Inc. Los derechos de licencia del Gobierno de los Estados Unidos de América y su Departamento de Defensa se limitan a los derechos identificados en la cláusula 252.227-7015(b) de la sección DFARS (FEB de 2014).

#### **Información de la marca comercial**

NETAPP, el logotipo de NETAPP y las marcas que constan en <http://www.netapp.com/TM>son marcas comerciales de NetApp, Inc. El resto de nombres de empresa y de producto pueden ser marcas comerciales de sus respectivos propietarios.